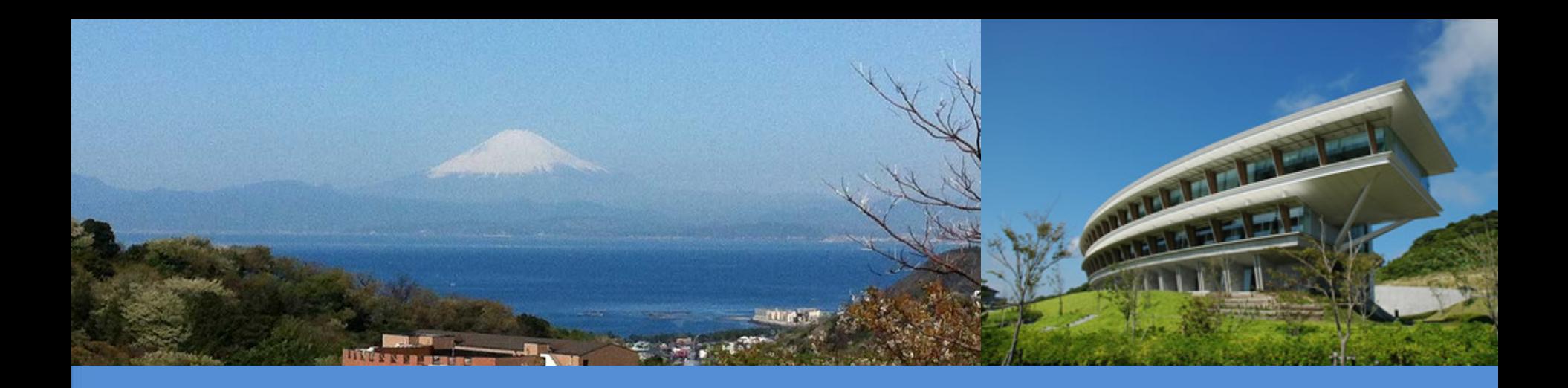

# IPCC Inventory Software

### IPCC Side-event- IPCC-TFI tools for National GHGs Inventories UN Climate Change Conference

Bonn, Germany

19 June 2019

**Sekai Ngarize, IPCC TFI TSU**

CC

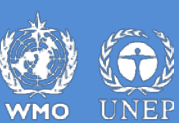

INTERGOVERNMENTAL PANEL ON Climate change

### **IPCC Inventory Software- Presentation Outline**

**Part 1:-**

- Introduction/Overview
- Key functions/features of IPCC Inventory **Software**

**Part 2:-**

 Updates on implementation of Tier 2 methods in IPCC inventory Software

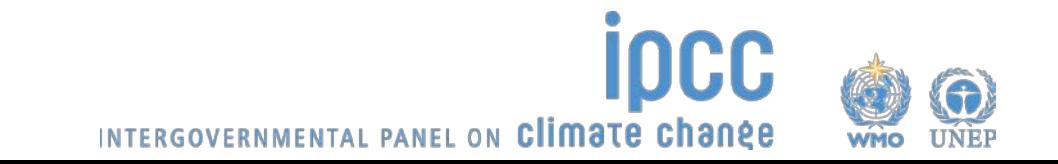

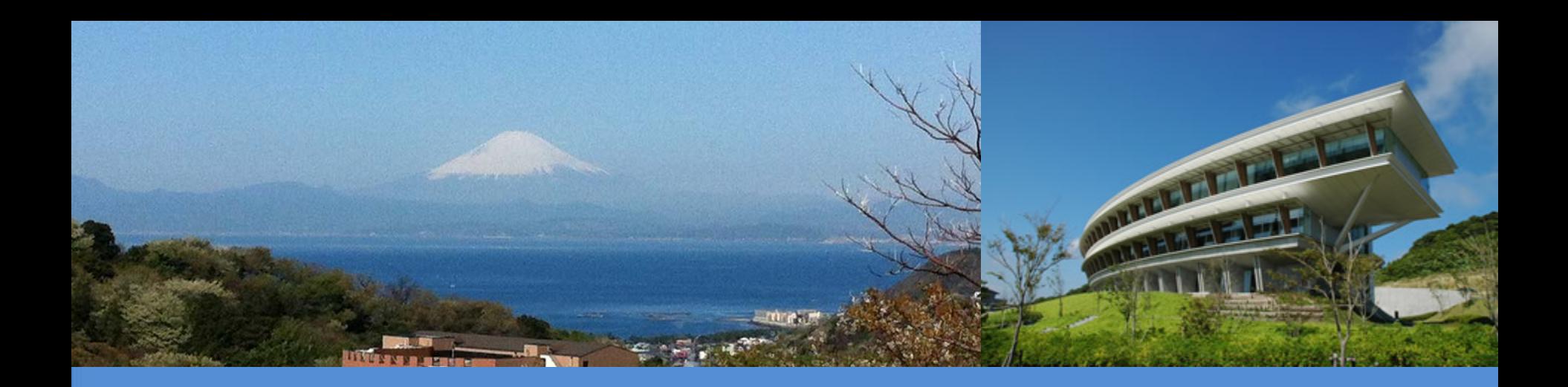

# Part 1: IPCC Inventory Software - Key Functions/Features

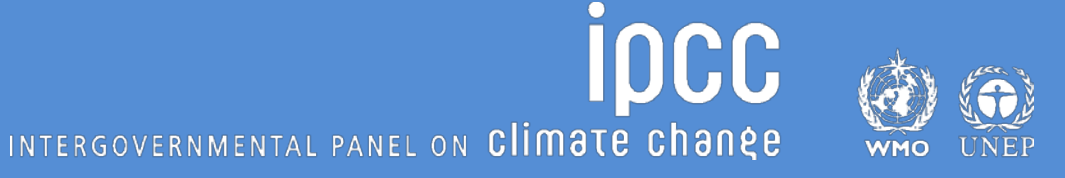

# **Introduction**

**The IPCC Inventory Software implements the 2006 IPCC Guidelines for National Greenhouse Gas Inventories. It can also be used for reporting under the 1996 IPCC Guidelines**

 $\checkmark$  it allows countries to utilise the improvements in the methodologies and default values since 1996

**The IPCC launched the IPCC Inventory Software in 2012**

**The latest officially published version is available from:** http://www.ipcc-nggip.iges.or.jp/software/index.html

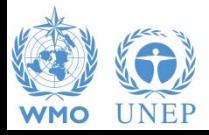

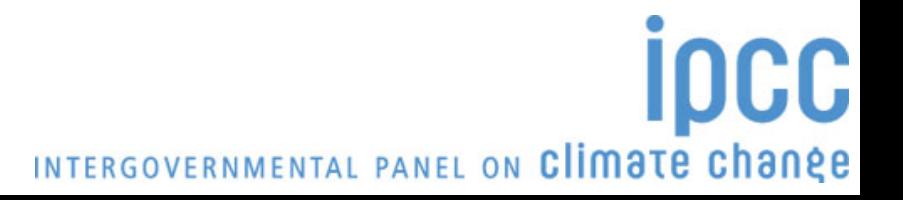

# **IPCC Inventory Software - Key features**

#### **The IPCC Inventory Software can assist inventory compilers in using the IPCC Guidelines**

- Stand alone software with modest hardware requirements
- Data entry in worksheets following the 2006 IPCC Guidelines for ease-of-use
- It can be used for the whole inventory or just individual categories
- Allows different parts of the inventory to be developed simultaneously
- Can be used when reporting 1996 or 2006 Guidelines
- Provides default data from the 2006 IPCC Guidelines but gives users the flexibility to use their own country-specific information

INTERGOVERNMENTAL PANEL ON Climate change

- Tools includes Uncertainty and Key Category Analysis
- Aids QA/QC

• FREE!

• Outputs in non-Annex I National Communications format

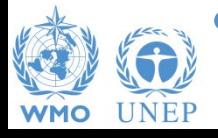

# **Software Functions**

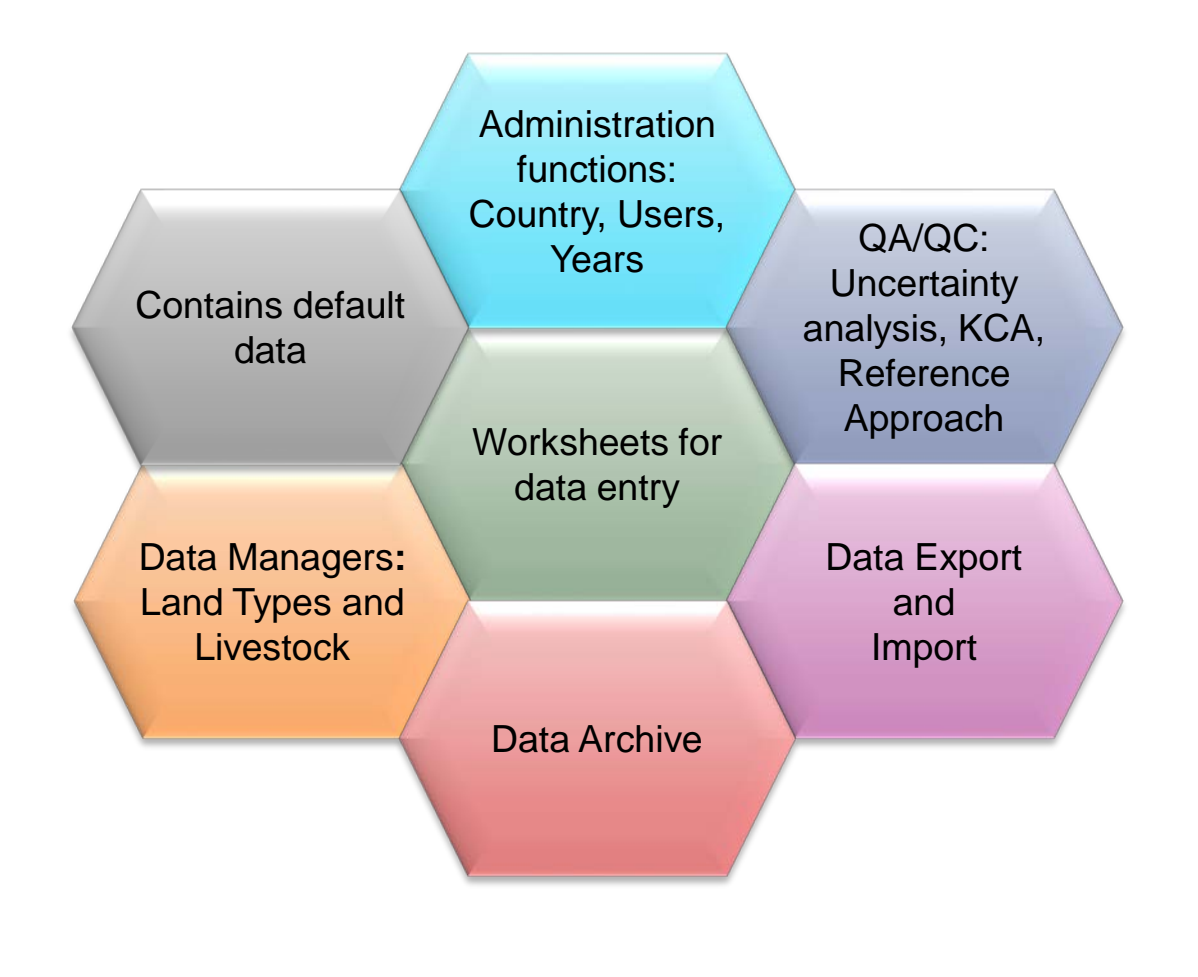

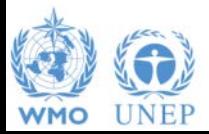

**ipcc** INTERGOVERNMENTAL PANEL ON Climate change

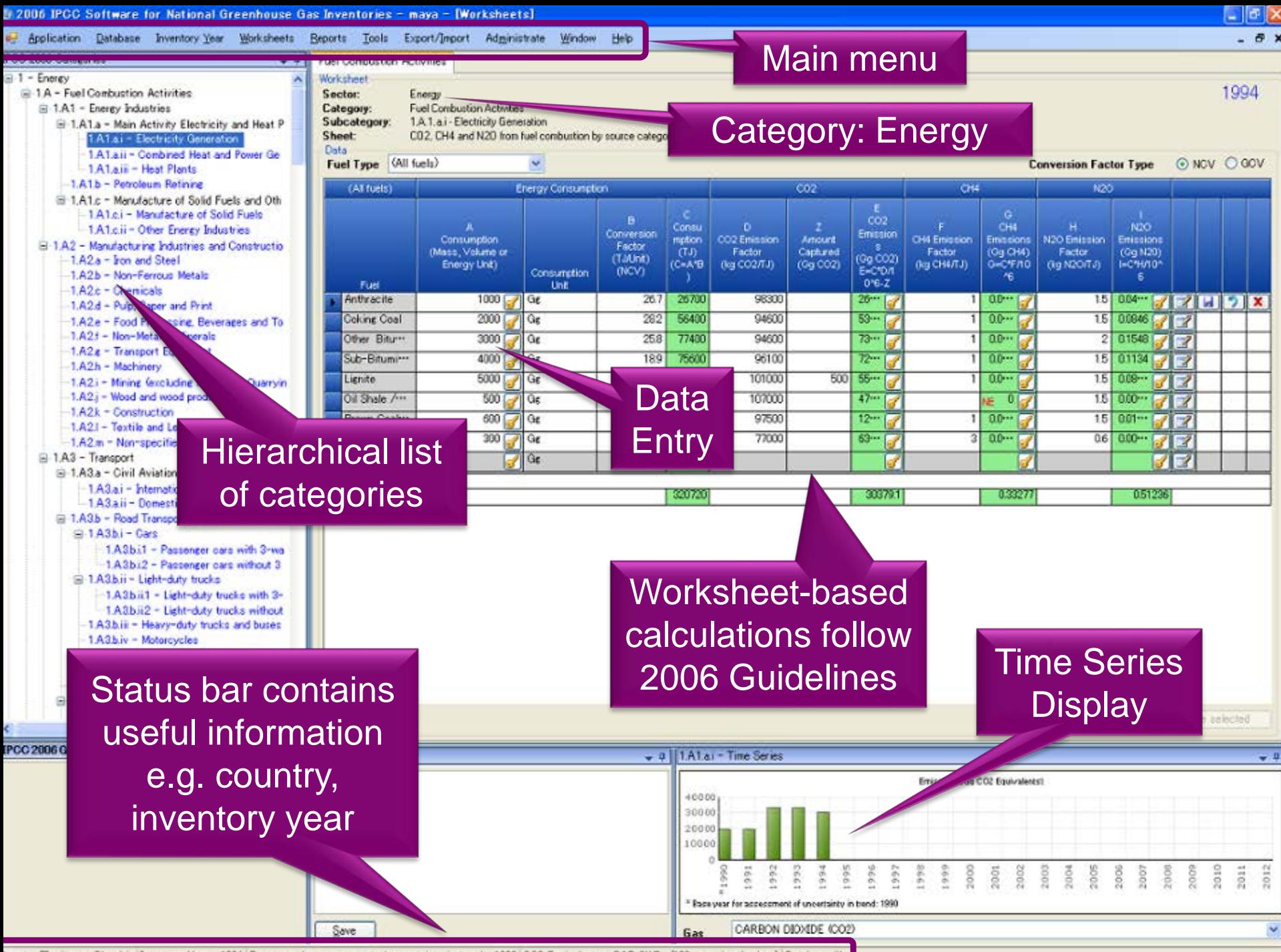

Jountry/Territory: Slovakia Inventory Year. 1994 Base year for assessment of uncertainty in trend 1990 CO2 Equivalents: SAR GWPs (100 year time horizon) Database file

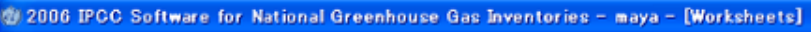

Application Database Inventory Year Worksheets Reports Tools Export/Import Administrate Window

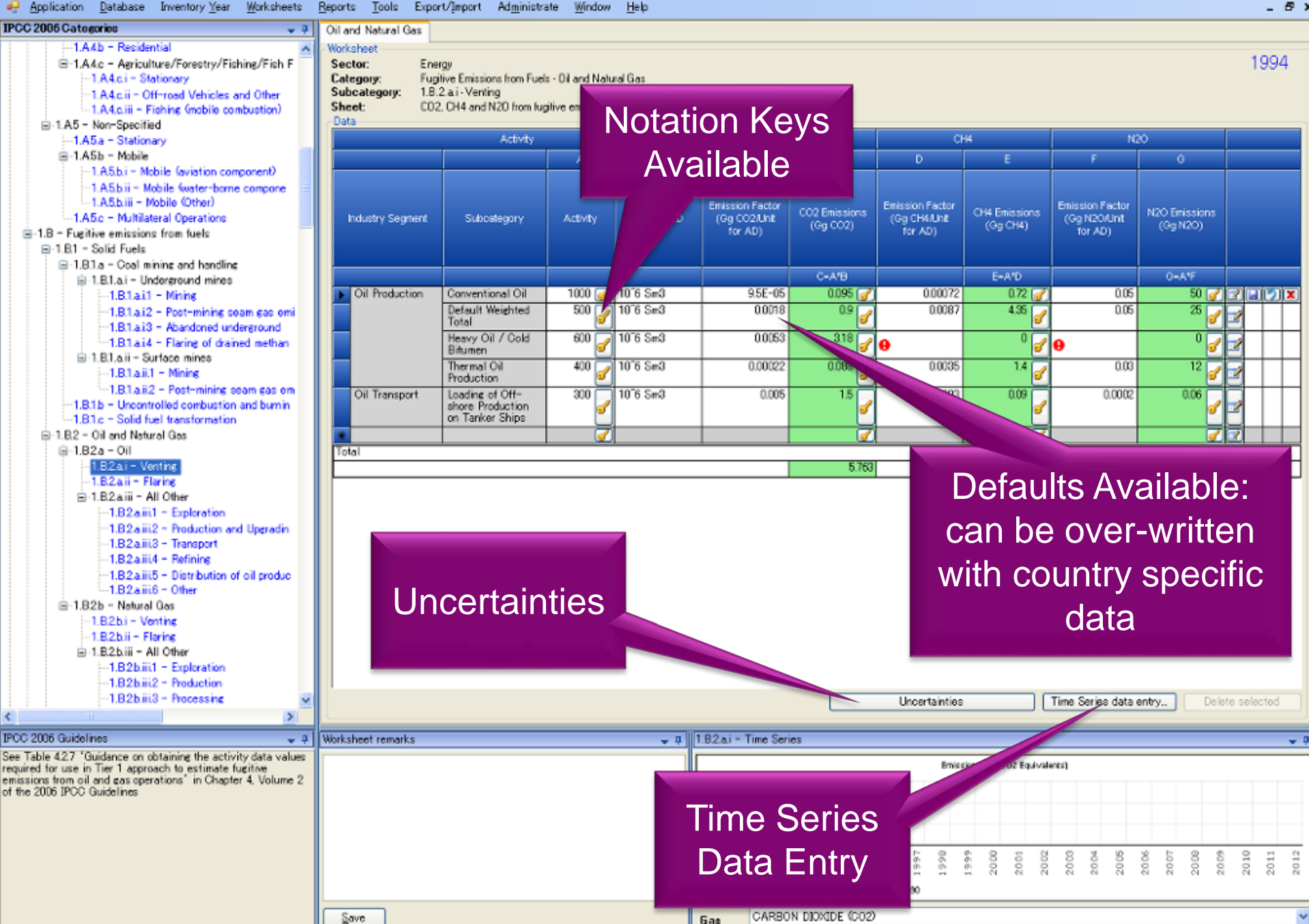

Country/Territory: Slovakia Inventory Year: 1994 Base year for assessment of uncertainty in trend: 1990 CO2 Equivalents: SAR GWPs (100 year time horizon) Database file

### **Inventory Years**

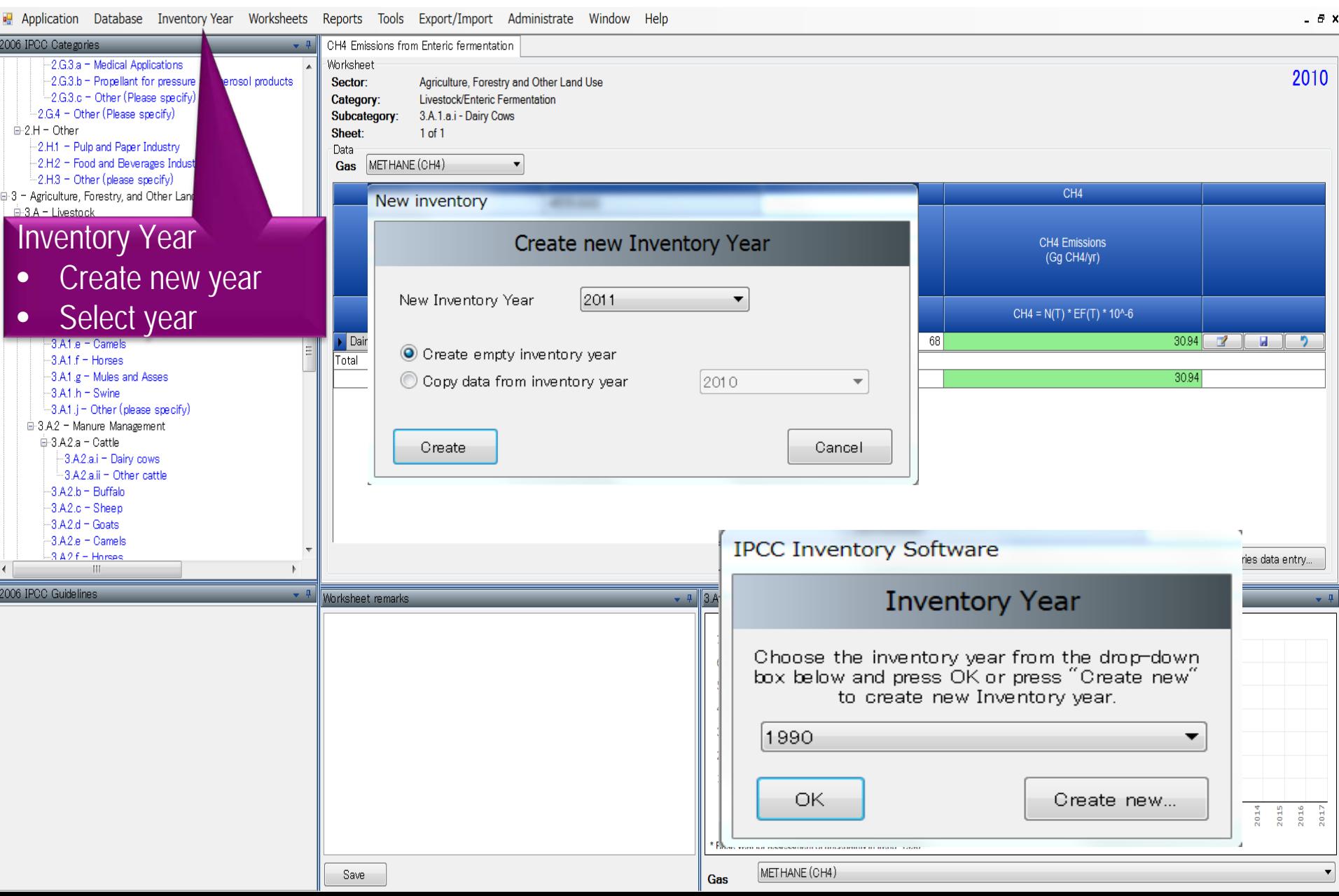

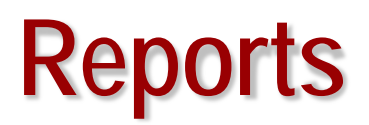

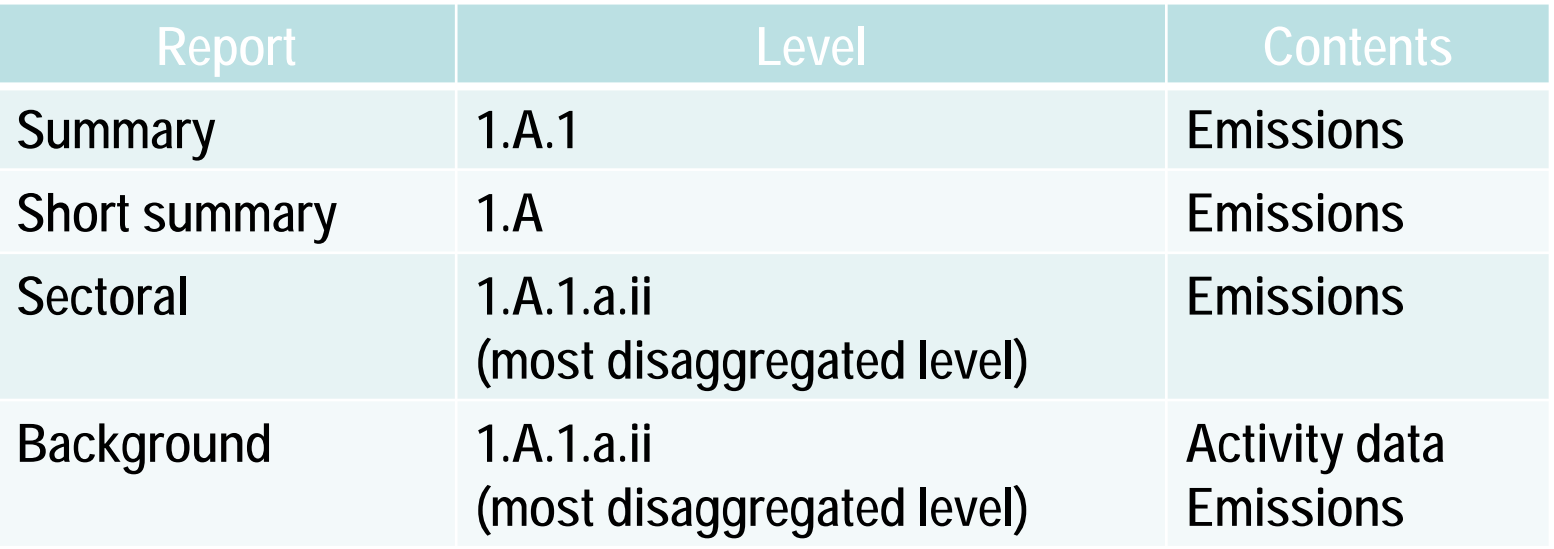

**Note:** *All reports can be exported as MS Excel file*

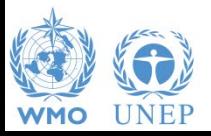

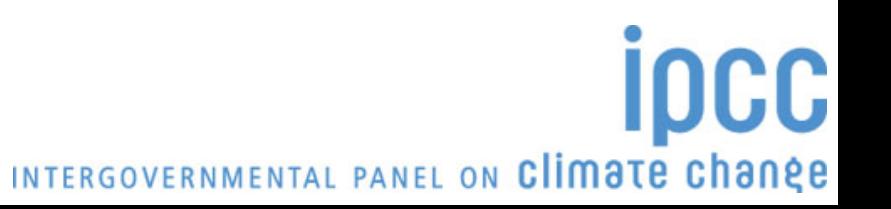

#### **Reports**

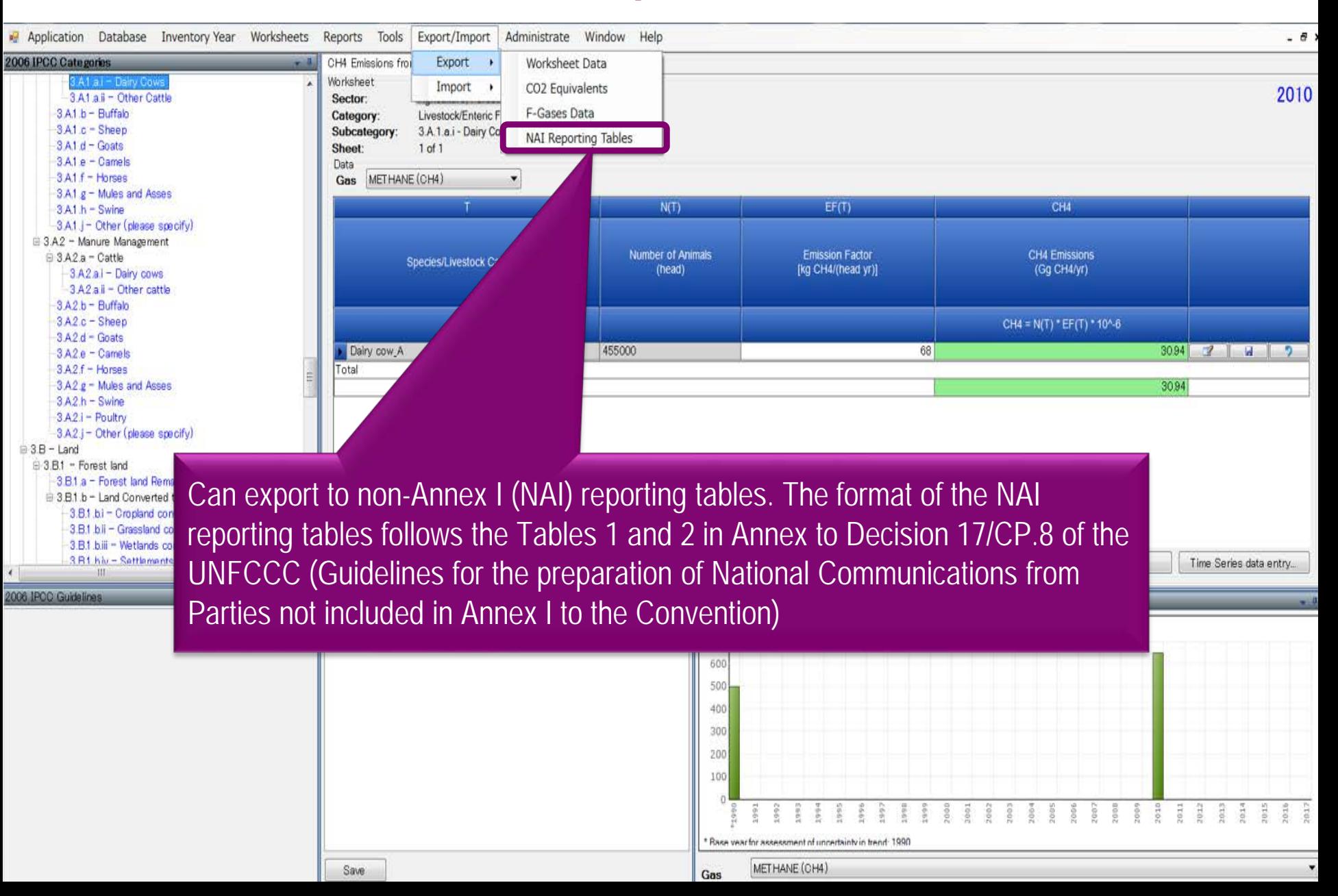

# **Tools**

#### Click Tools – Uncertainty Analysis

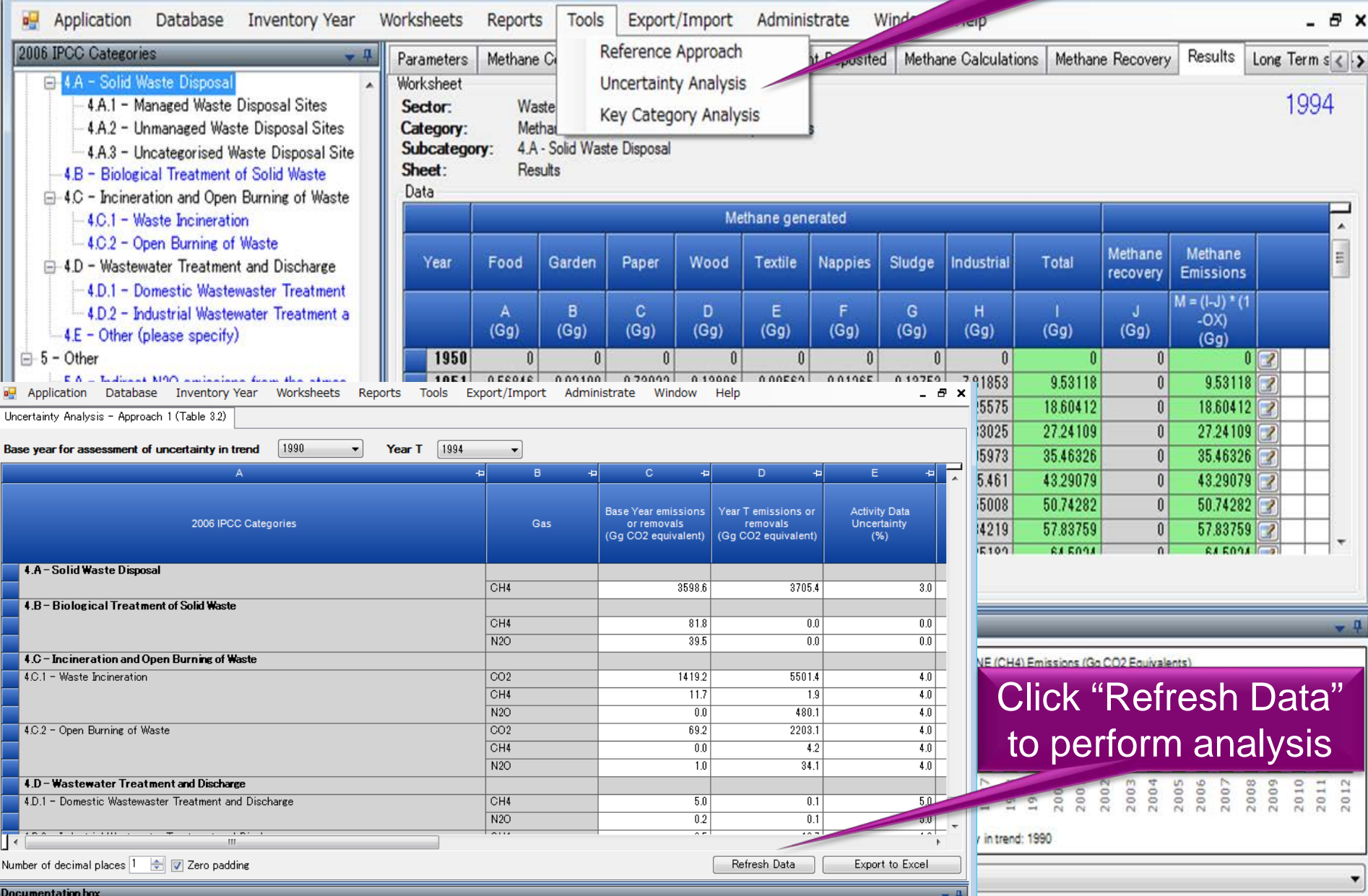

### **Data Export and Import**

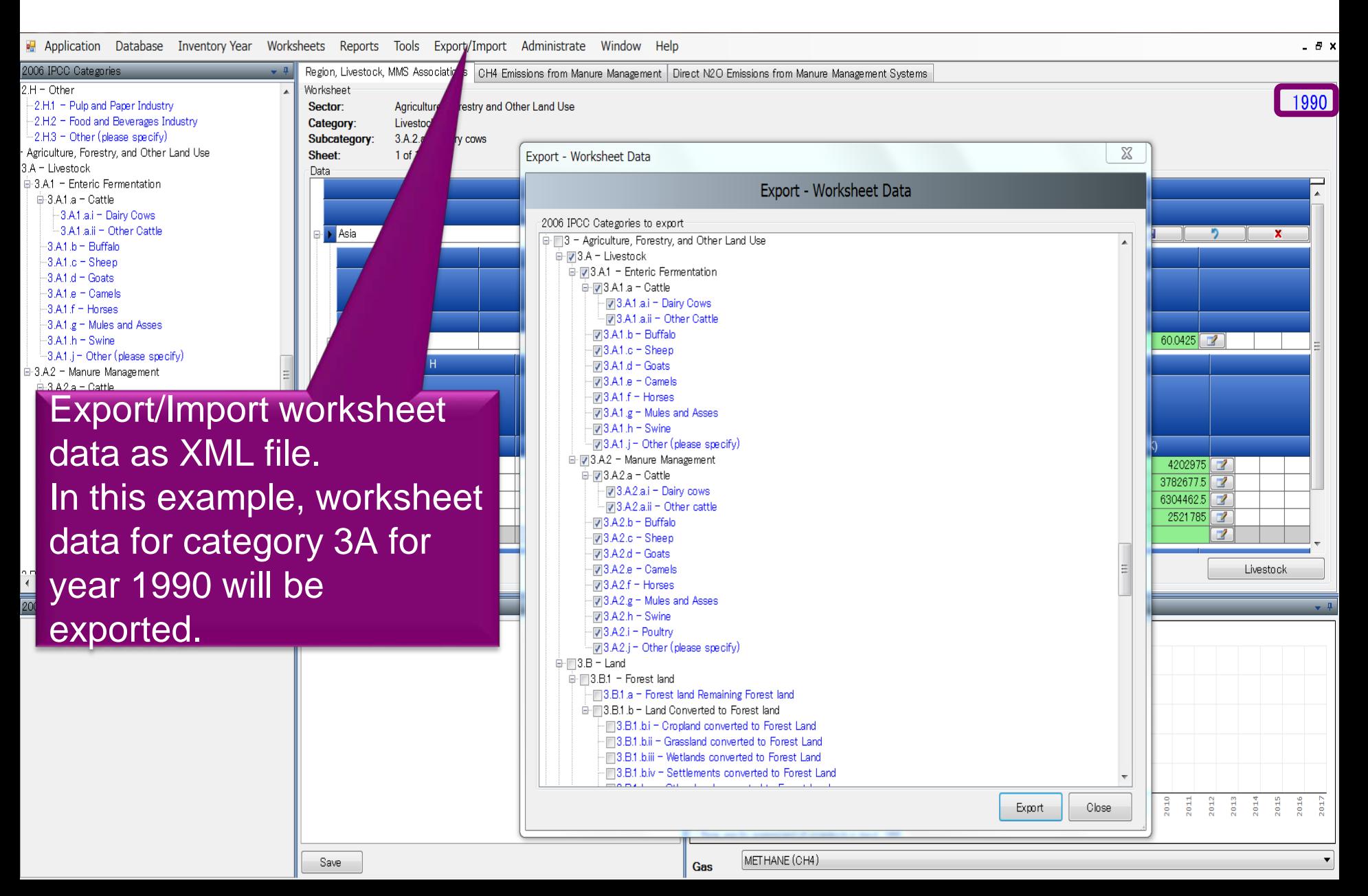

## **Multiple Users**

#### *Project manager Sectoral Experts(s)*

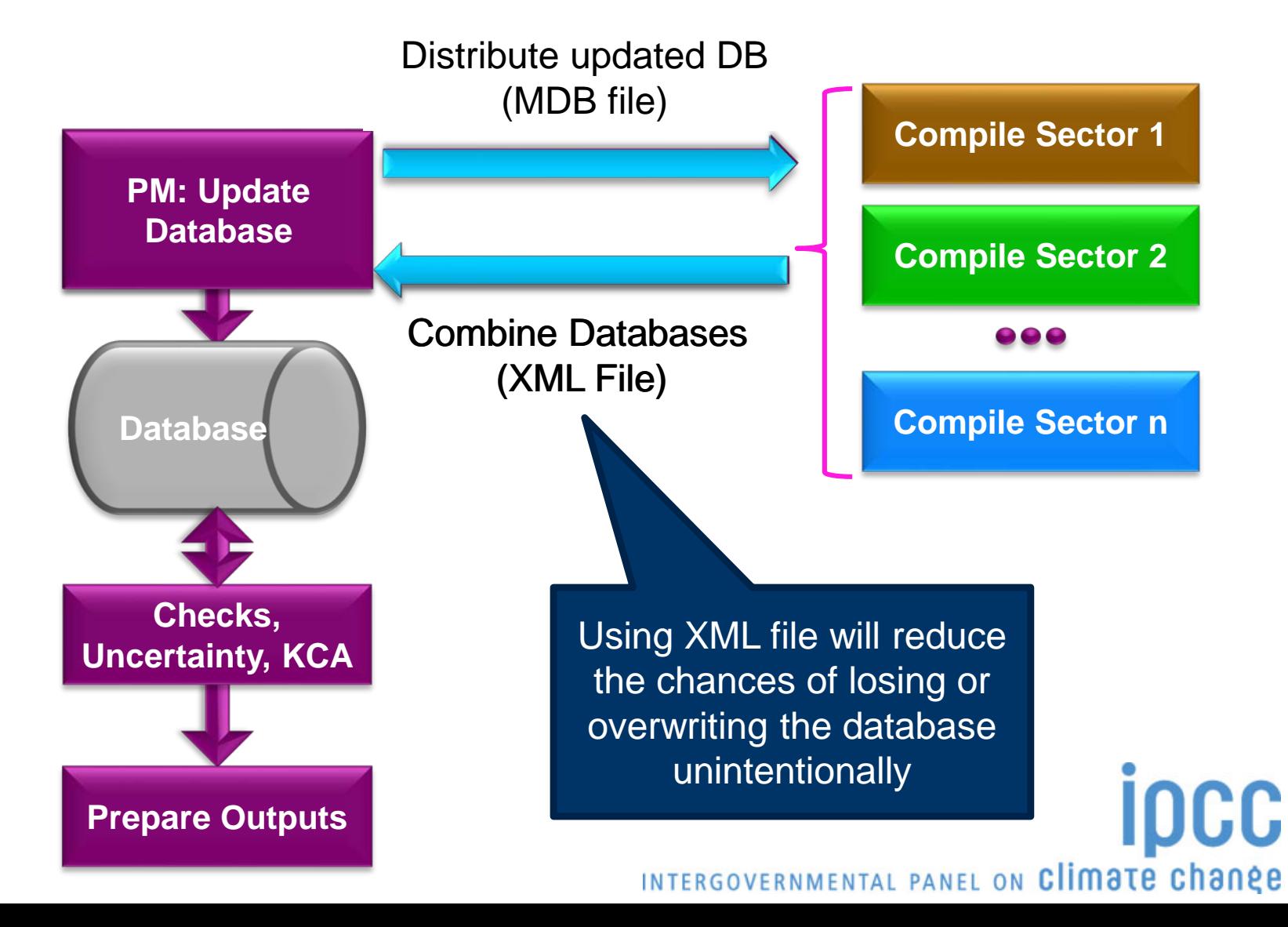

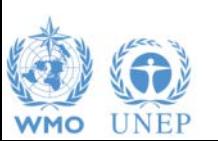

# **Support**

#### o **The TSU is supporting the IPCC Inventory Software:**

- Help Desk E-mail: ipcc-software@iges.or.jp
- Web Forum: https://discussions.zoho.com/ipccinventorysoftware/

*please, read the User Manual*

INTERGOVERNMENTAL PANEL ON Climate change

- o **TSU will maintain the IPCC Inventory Software and is planning to implement the following:**
	- Tier 2 methods
	- Wetlands Supplement

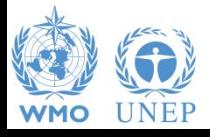

# **Implementation of Tier 2 Methodology for the IPCC Inventory Software**

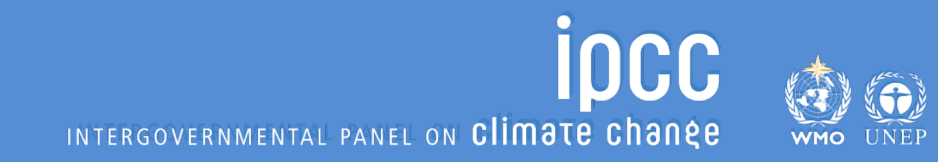

# **Tier 2 Implementation**

- ► TFI-TSU has adopted a phased approach in implementing tier 2 work:
- ▶ Work on Tier 2 methods in the 2006 IPCC Guidelines for most categories under Energy , IPPU and Waste Sectors has been completed and are implemented in version 2.54
- ▶ Details on Tier 2 coverage maybe found at: <http://www.ipcc-nggip.iges.or.jp/software/index.html>

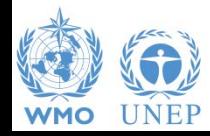

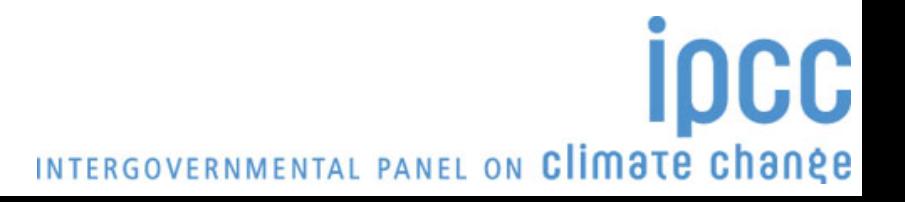

#### **Categories (non-AFOLU) with adjustments or with new worksheets to perform Tier 2 estimates**

**For the other categories no new Tier 2 worksheets are included, either because the Tier 1 worksheets are already suitable for Tier 2 (Energy) or because it was not possible to include them since significant elaboration is required (just a few, Iron and Steel, Ferroalloys, Petrochemicals, Aluminium-CO2).**

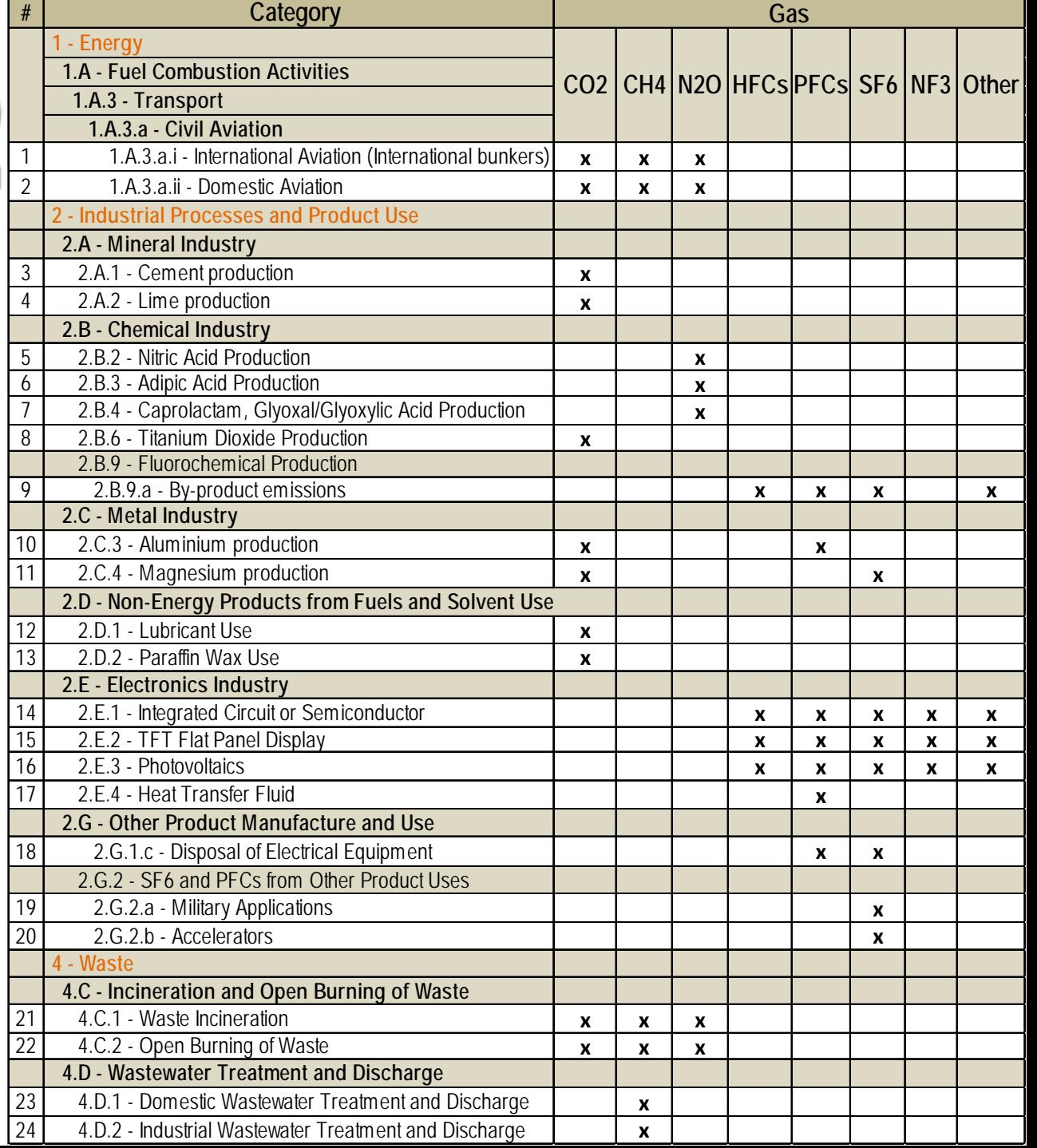

## **Tier 1/ Tier 2**

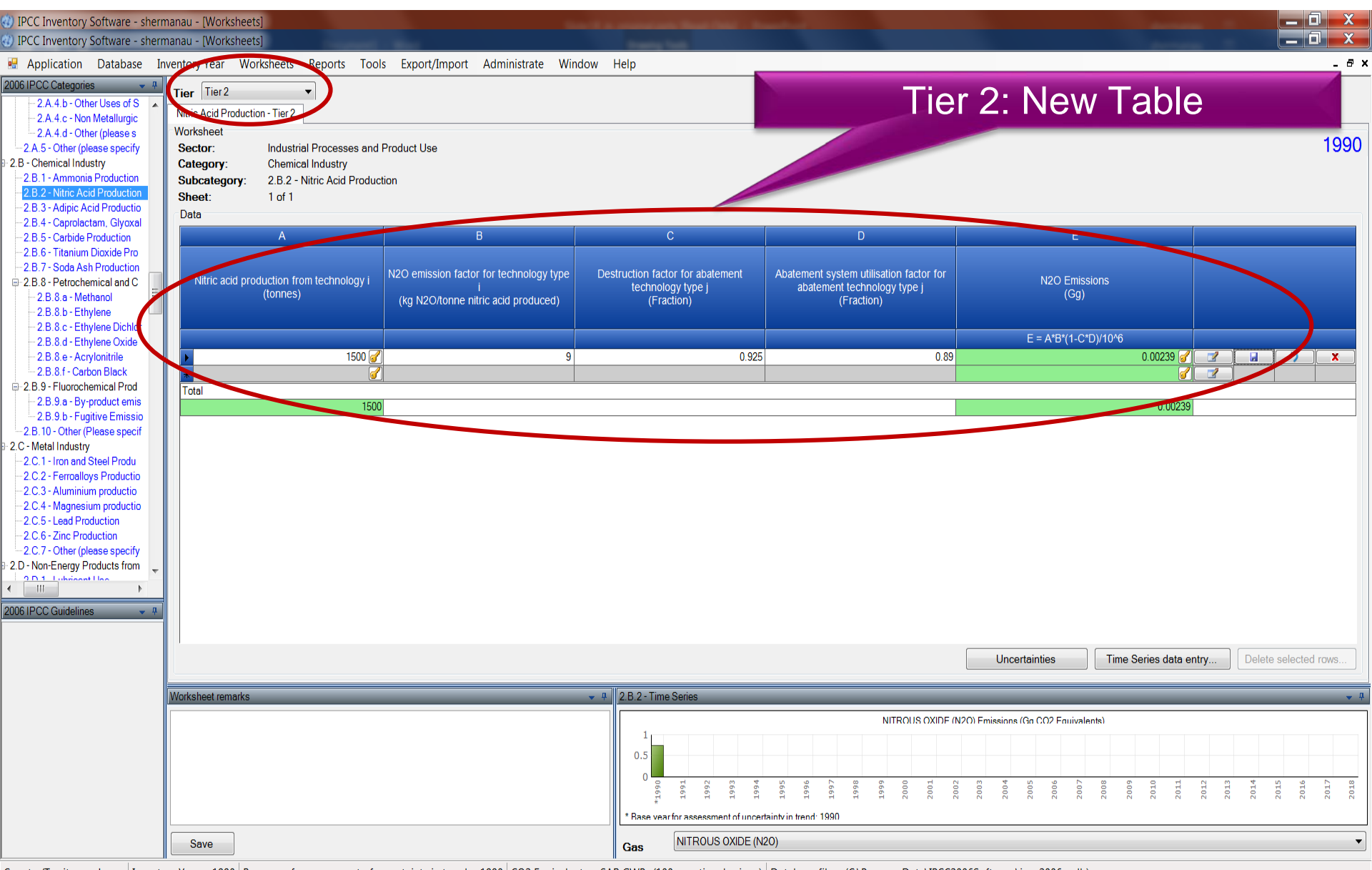

Country/Territory: Japan | Inventory Year: 1990 | Base year for assessment of uncertainty in trend: 1990 | CO2 Equivalents: SAR GWPs (100 year time horizon) | Database file: (C:\ProgramData\IPCC2006Software\ipcc2006.mdb)

### **Implementation of Tier 2 methods - AFOLU Sector.**

- At present (IPCC) software implements the 2006 IPCC Guidelines for National Greenhouse Gas Inventories at Tier 1 for the entire AFOLU sector.
- $\triangleright$  Development to implement tier 2 methods for the AFOLU sector is underway and includes Wetland Supplement (at Tier 1)
- Agriculture sector Tier 2 implementation for livestock categories was completed in 2018, new test version of software with Tier 2 for livestock categories is expected second half of 2019.
- Work on implementation of Tier 2 for LULUCF categories is due to start (June 2019)
- Implementation of Wetlands Supplement, is an extension to 2006 IPCC Guidelines dealing with new methodologies for calculating and reporting emissions for inland/coastal, drained/rewetted lands under Land Use sector

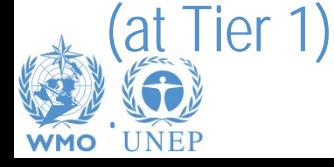

INTERGOVERNMENTAL PANEL ON Climate change

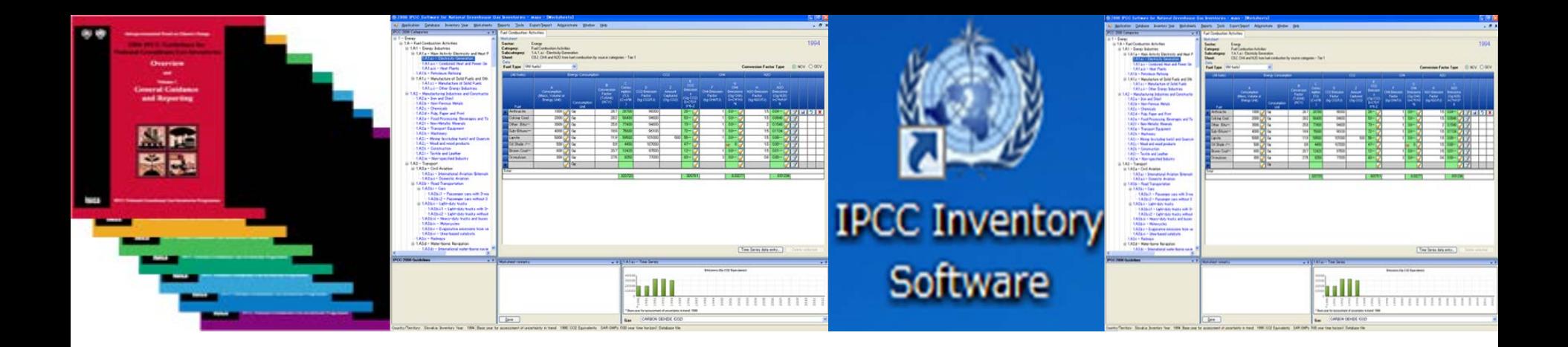

# **Thank you for your attention! Any questions?**

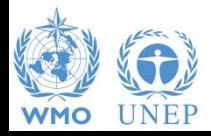

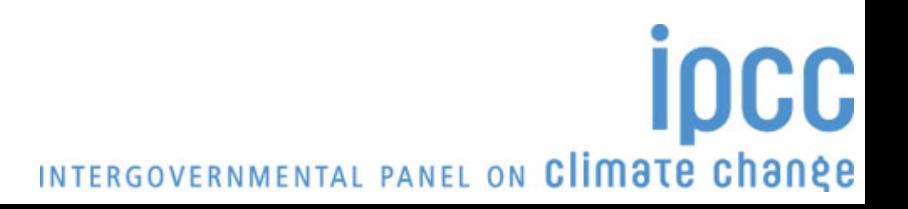